# **A2.1: Gleichrichtung**

Die Grafik zeigt das periodische Signal *x*(*t*). Legt man *x*(*t*) an den Eingang einer Nichtlinearität mit der Kennlinie

$$
y = g(x) = \begin{cases} x \text{ für } x \ge 0, \\ 0 \text{ sont,} \end{cases}
$$

so erhält man amAusgang das Signal *y*(*t*). Eine zweite nichtlineare Kennlinie

$$
z = h(x) = |x|
$$

liefert das Signal*z*(*t*).

**Hinweis:** Diese Aufgabe bezieht sich auf den Inhalt von **Kapitel 2.1.**

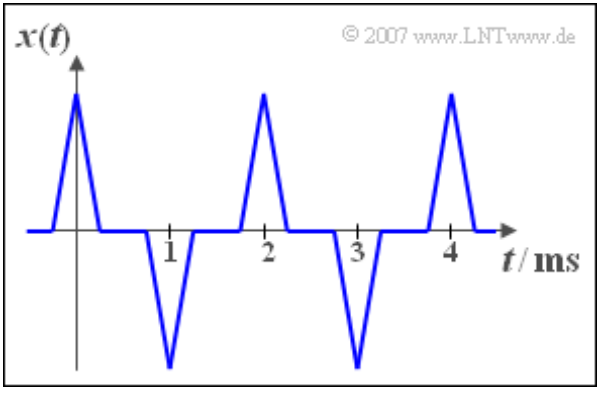

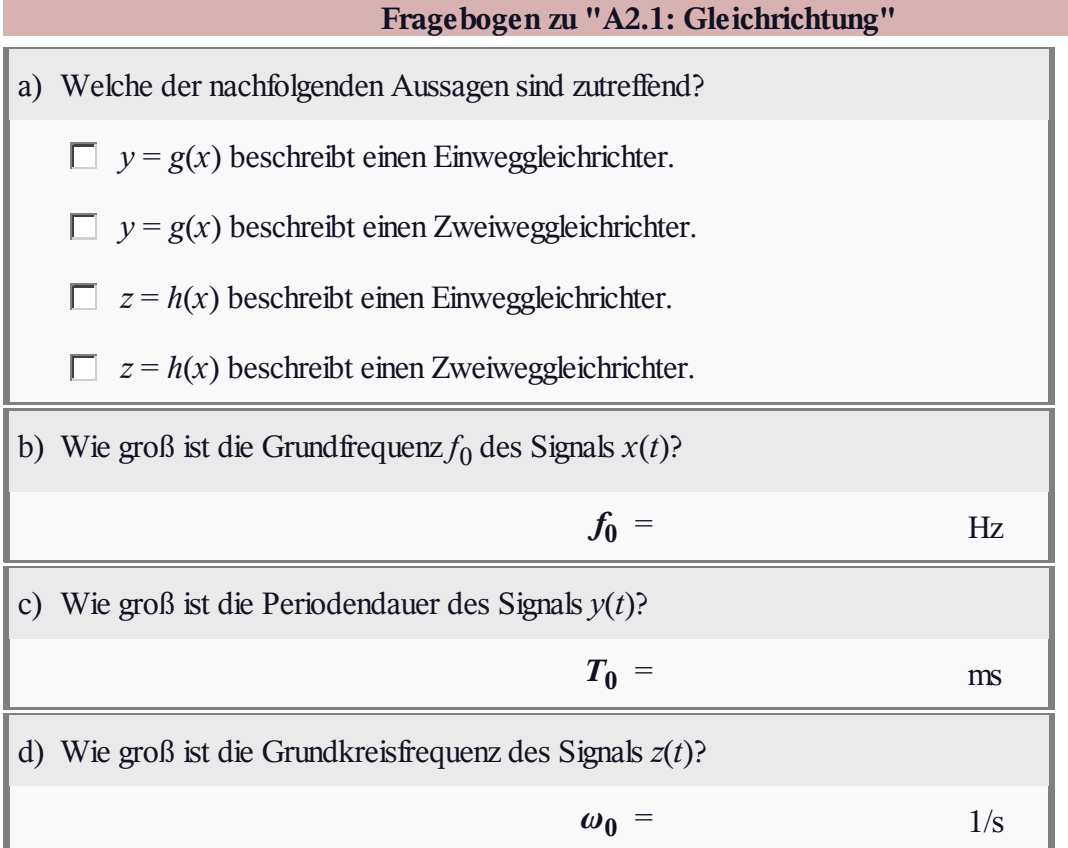

# **Z2.1: Summensignal**

In der nebenstehenden Grafik sind die beiden periodischen Signale *x*(*t*) und *y*(*t*) dargestellt, aus denen das Summensignal*s*(*t*) – im unteren Bild skizziert – sowie das Differenzsignal *d*(*t*) gebildet werden.

Weiterhin betrachten wir in dieser Aufgabe noch das Signal*w*(*t*), das sich aus der Summe der beiden periodischen Signalen *u*(*t*) und *υ*(*t*) ergibt. Die Grundfrequenzen der Signale seien

- $f_u = 998$  Hz,
- $f<sub>v</sub> = 1002$  Hz.

Mehr ist von diesen Signalen *u*(*t*) und *υ*(*t*) nicht bekannt.

**Hinweis:** Diese Aufgabe bezieht sich auf die theoretischen Grundlagen von **Kapitel 2.1.**

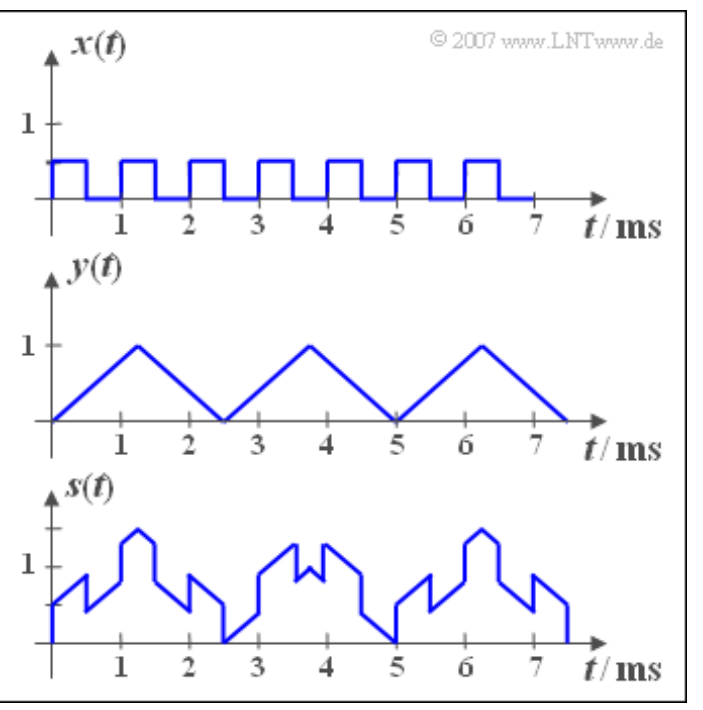

ī

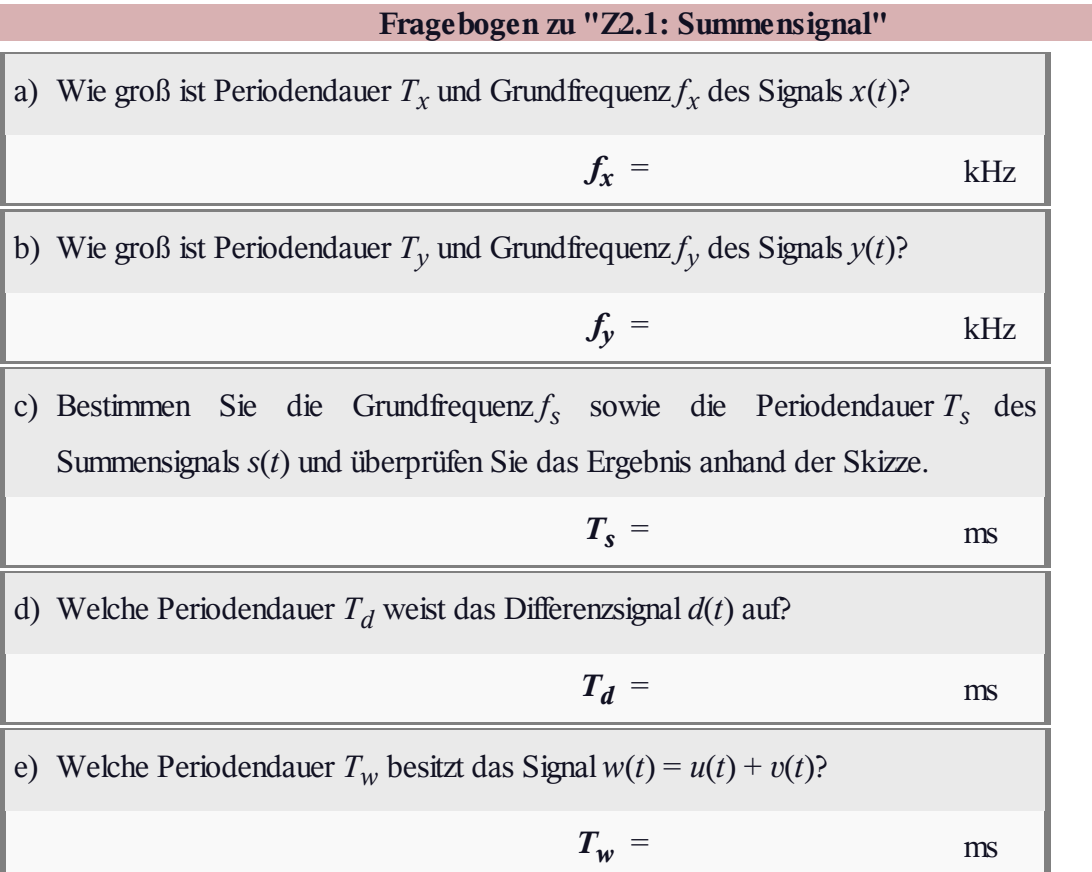

# **A2.2: Gleichsignalanteile**

In der Grafik sehen Sie einige Zeitsignale, die für alle Zeiten (von –∞ bis +∞) definiert sind. Bei allen sechs Beispielsignalen *x<sup>i</sup>* (*t*) kann für die dazugehörige Spektralfunktion geschrieben werden:

$$
X_i(f) = A_0 \cdot \delta(f) + \Delta X_i(f).
$$

Hierbei bezeichnen

- A<sub>0</sub> den Gleichsignalanteil, und
- Δ*X<sup>i</sup>* (*f*) das Spektrum des um diesen Gleichanteil verminderten Restsignals  $\Delta x_i(t) = x_i(t) - A_0.$

**Hinweis:** Die Aufgabe bezieht sich auf den Lehrstoff von **Kapitel 2.2.**

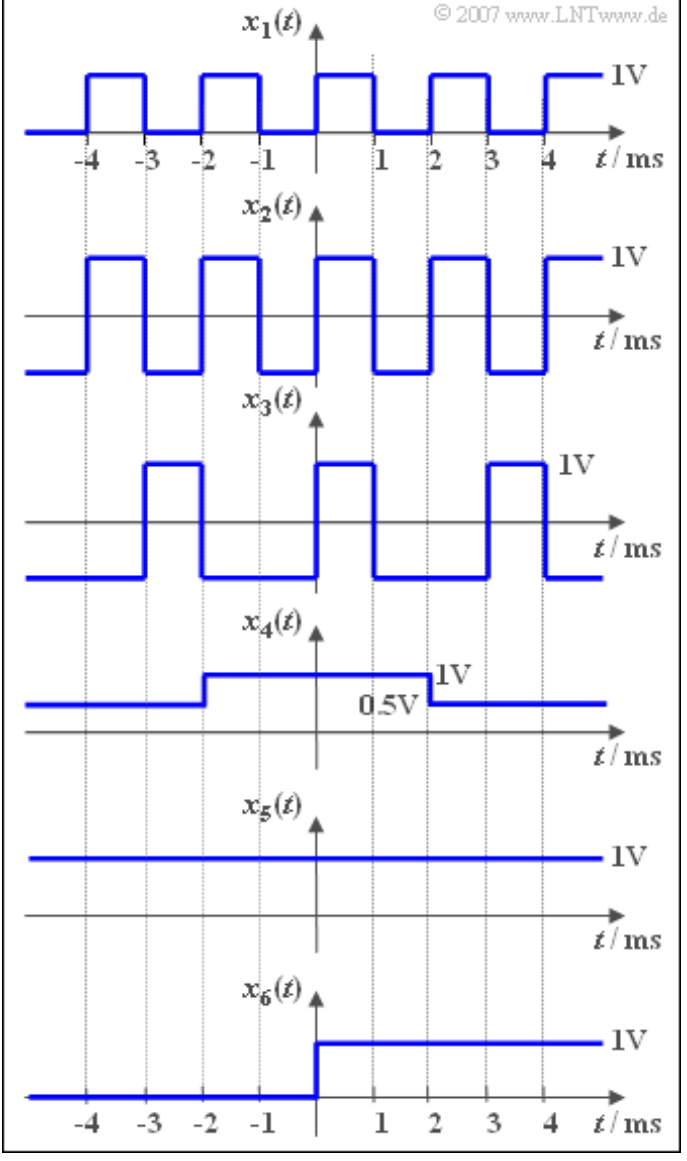

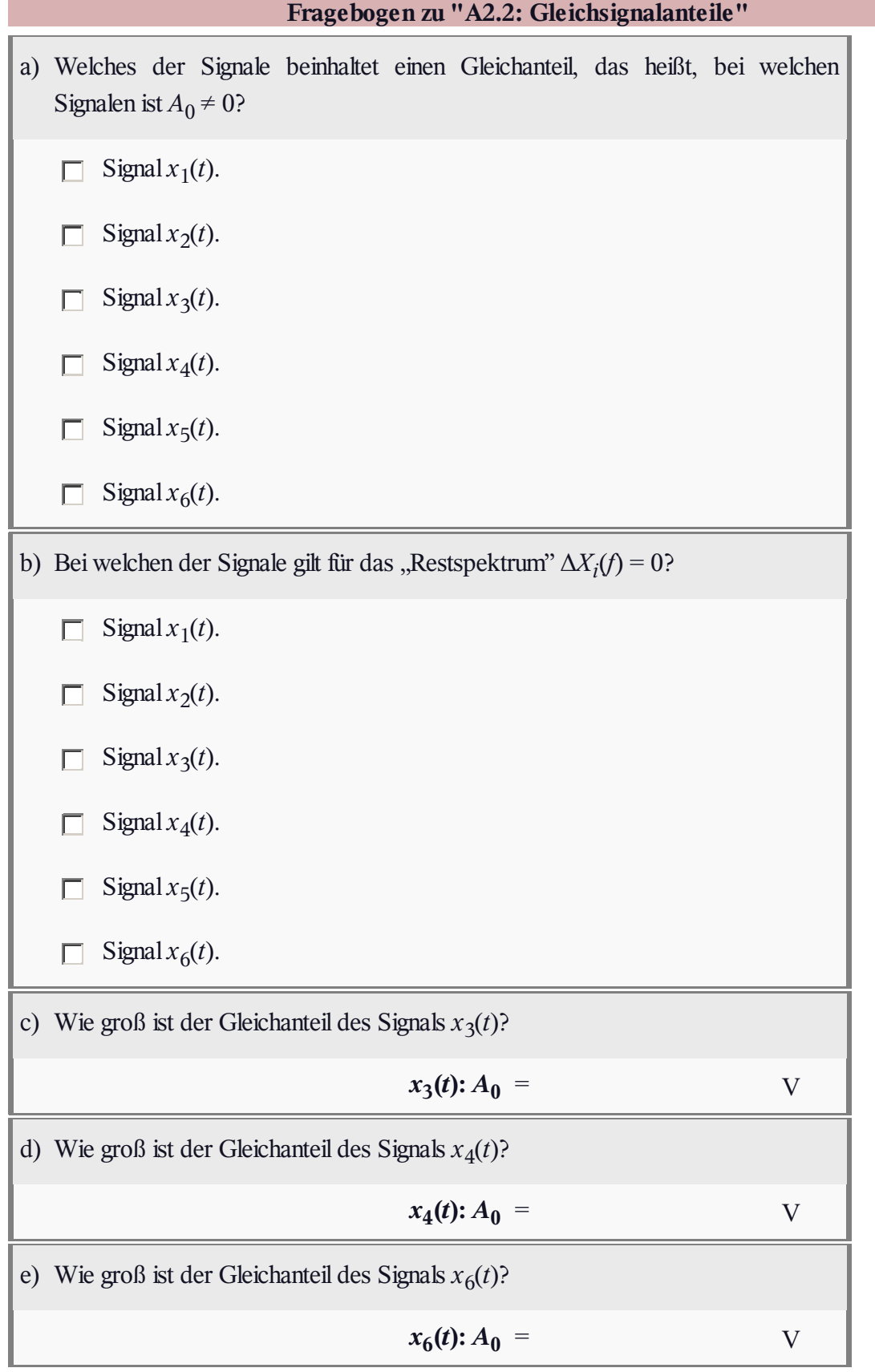

# **Z2.2: Nichtlinearitäten**

Wir gehen von dem dreieckförmigen Signal *x*(*t*) gemäß der oberen Abbildung aus. Gibt man dieses Signal auf einen Amplitudenbegrenzer, so entsteht das **Signal** 

$$
y(t) = \begin{cases} x(t) & \text{für } x(t) \le 1\text{V} \\ 1\text{V} & \text{sonst} \end{cases}
$$

Eine zweite Nichtlinearität liefert das Signal

$$
z(t) = x^2(t).
$$

Die Gleichsignalanteile werden nachfolgend mit *x*<sup>0</sup> , *y*<sup>0</sup> bzw. *z*<sup>0</sup> bezeichnet.

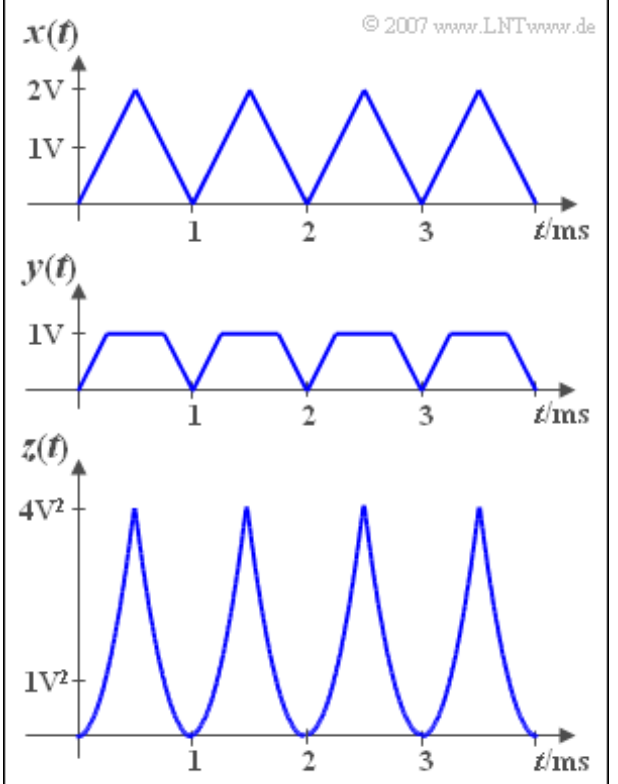

**Hinweis:** Diese Aufgabe bezieht sich ebenfalls auf die theoretischen Grundlagen von **Kapitel 2.2.**

Ė

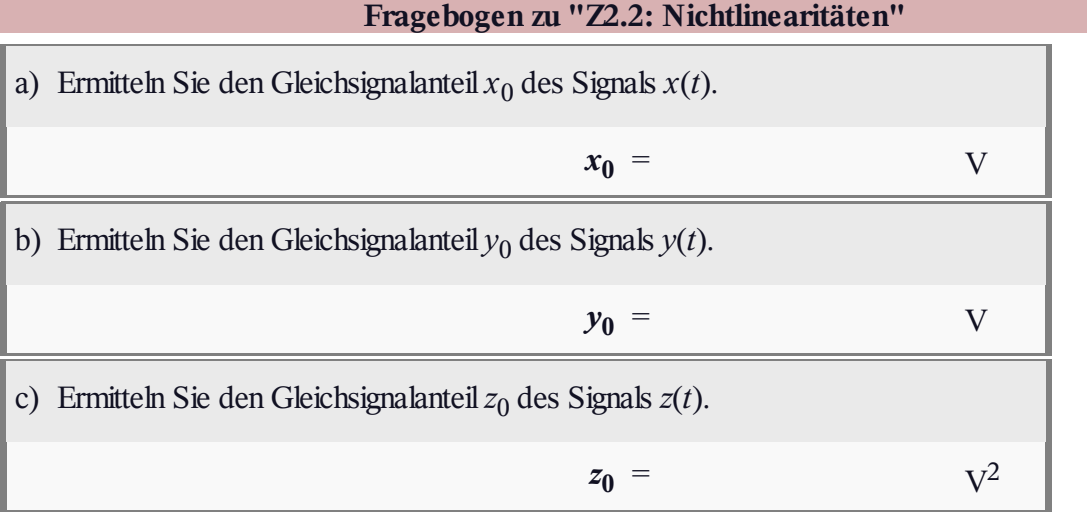

# **A2.3: cos- und sin-Anteil**

Gegeben ist das Amplitudenspektrum *X*(*f*) eines Signals  $x(t)$ .

Die Normierungsfrequenz sei *f*<sub>1</sub> = 4 kHz. Damit

liegen die Frequenzen der Signalanteile bei 0 kHz, 4 kHz und 10 kHz (siehe Grafik).

Dieses Signal  $x(t)$  liegt am Eingang eines linearen Differenzierers, dessen Ausgang wie folgt dargestellt werden kann ( $\omega_1 = 2\pi f_1$ ):

$$
y(t) = \frac{1}{\omega_1} \cdot \frac{\mathrm{d}x(t)}{\mathrm{d}t}.
$$

**Hinweis:** Die Aufgabe bezieht sich auf den gesamten Lehrstoff von **Kapitel 2.3.**

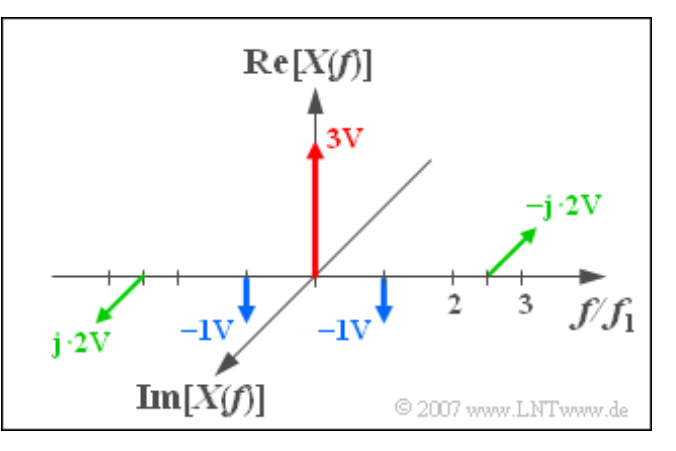

# **Fragebogen zu "A2.3: cos- und sin-Anteil"** a) Geben Sie *x*(*t*) analytisch an. Wie groß ist der Signalwert bei *t* = 0?  $x(t=0) = V$ b) Wie groß ist die Periodendauer des Signals *x*(*t*)?  $T_0$  = ms c) Berechnen Sie das Ausgangssignal *y*(*t*) des Differenzierers. Wie groß ist der Signalwert zum Zeitpunkt *t* = 0?  $y(t=0) = V$ d) Welche der nachfolgenden Aussagen sind bezüglich des Signals *y*(*t*) bzw. seines Spektrums *Y*(*f*) zutreffend?  $\Box$  *y*(*t*) hat die gleiche Periodendauer wie das Signal *x*(*t*). *Y*(*f*) beinhaltet eine Diracfunktion bei der Frequenz *f* = 0. П *Y*(*f*) beinhaltet eine Diracfunktion bei  $f_1$  mit Gewicht j · 1V. П *Y*(*f*) beinhaltet eine Diracfunktion bei –2.5*f*<sup>1</sup> mit Gewicht 5V. П

## **Z2.3: Schwingungsparameter**

Jede harmonische Schwingung kann auch in der Form

$$
x(t) = C \cdot \cos\left(2\pi \cdot \frac{t-\tau}{T_0}\right)
$$

geschrieben werden. Die Schwingung ist somit durch drei Parameter vollständig bestimmt:

- die Amplitude *C*,
- die Periodendauer T<sub>0</sub>,
- die Verschiebung *τ* gegenüber einem Cosinussignal.

Eine zweite Darstellungsform lautet mit der Grundfrequenz  $f_0$  und der Phase  $\varphi$ :

 $x(t) = C \cdot \cos(2\pi f_0 t - \varphi).$ 

Von einer harmonischen Schwingung ist nun bekannt, dass

- $\bullet$  das erste Signalmaximum bei  $t_1 = 2$  ms auftritt,
- das zweite Signalmaximum bei  $t_2 = 14$  ms auftritt,
- der Wert  $x_0 = x(t = 0) = 3$  V ist.

**Hinweis:** Diese Aufgabe bezieht sich auf das **Kapitel 2.3.**

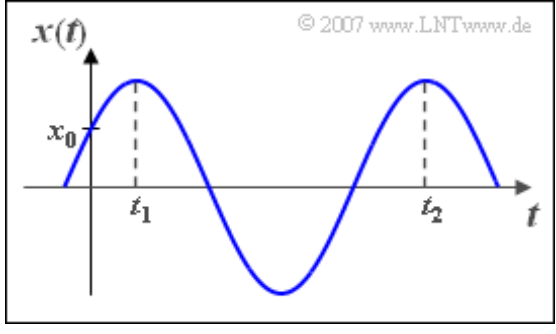

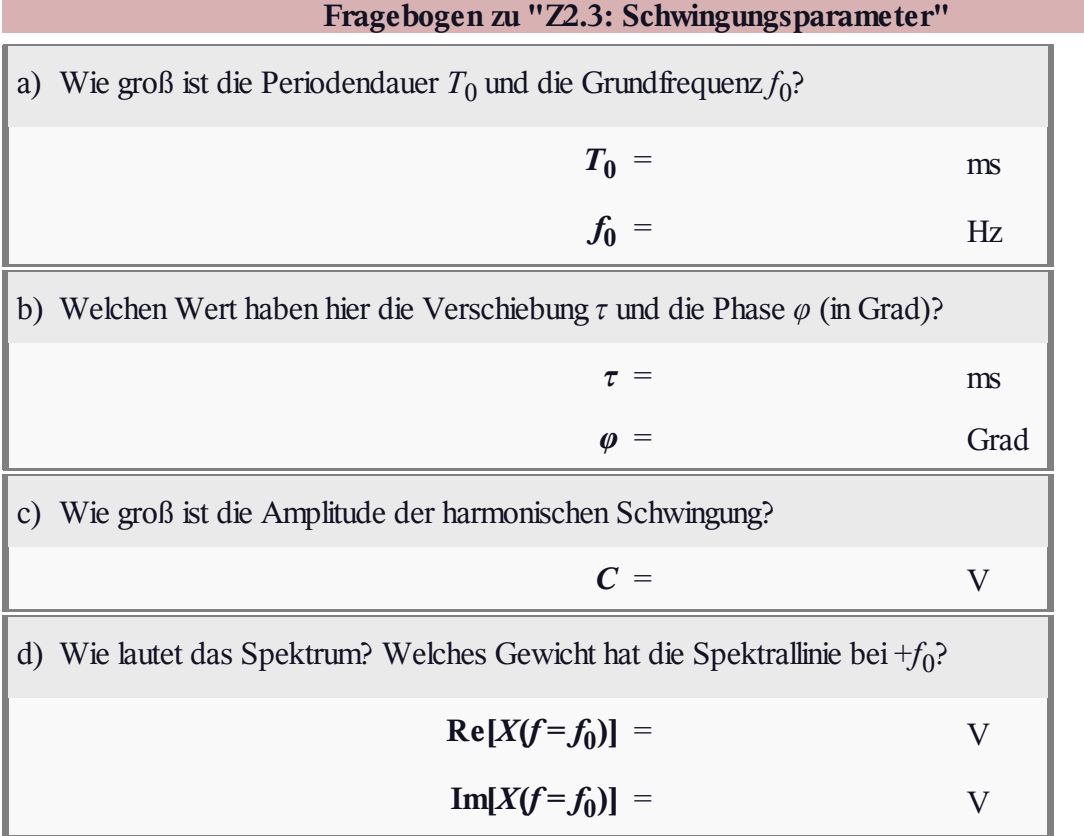

### **A2.4: Gleichgerichteter Cosinus**

Ein Cosinussignal *x*(*t*) mit der Amplitude 1V und der Frequenz  $f_0 = 10$  kHz wird an den Eingang eines Doppelweggleichrichters gelegt. An dessen Ausgang ergibt sich das Signal  $y(t)$ , das in der Grafik ebenfalls dargestellt ist.

Bei den Teilaufgaben f) und g) wird auch das Fehlersignal  $\varepsilon_3(t) = y_3(t) - y(t)$  verwendet. Dieses beschreibt die Differenz zwischen der auf lediglich *N* = 3 Koeffizienten begrenzten Fourierreihe ⇒ *y*3 (*t*) und dem tatsächlichen Ausgangssignal *y*(*t*).

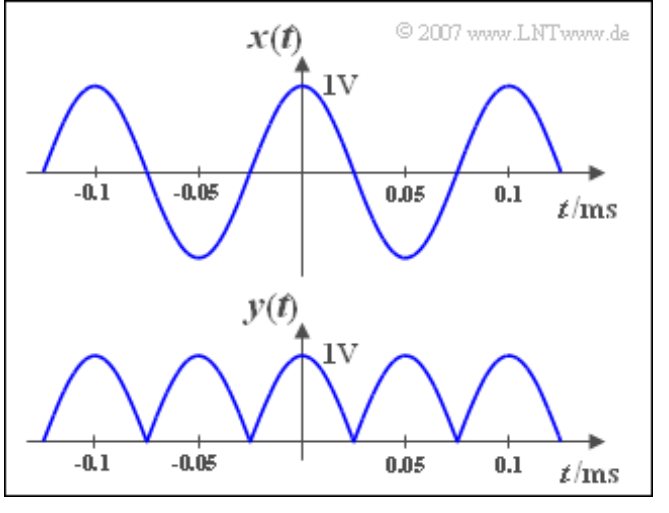

**Hinweis:** Diese Aufgabe bezieht sich auf die theoretischen Grundlagen von **Kapitel 2.4.** Eine kompakte Zusammenfassung der Thematik finden Sie im folgenden Lernvideo:

#### **Zur Berechnung der Fourierkoeffizienten** (Dauer 3:50)

Zur Lösung der Aufgabe können Sie das folgende bestimmte Integral benutzen (*n* sei ganzzahlig):

$$
\int_{-\pi/2}^{\pi/2} \cos(u) \cdot \cos(2nu) \, \mathrm{d}u = (-1)^{n+1} \cdot \frac{2}{4n^2 - 1}.
$$

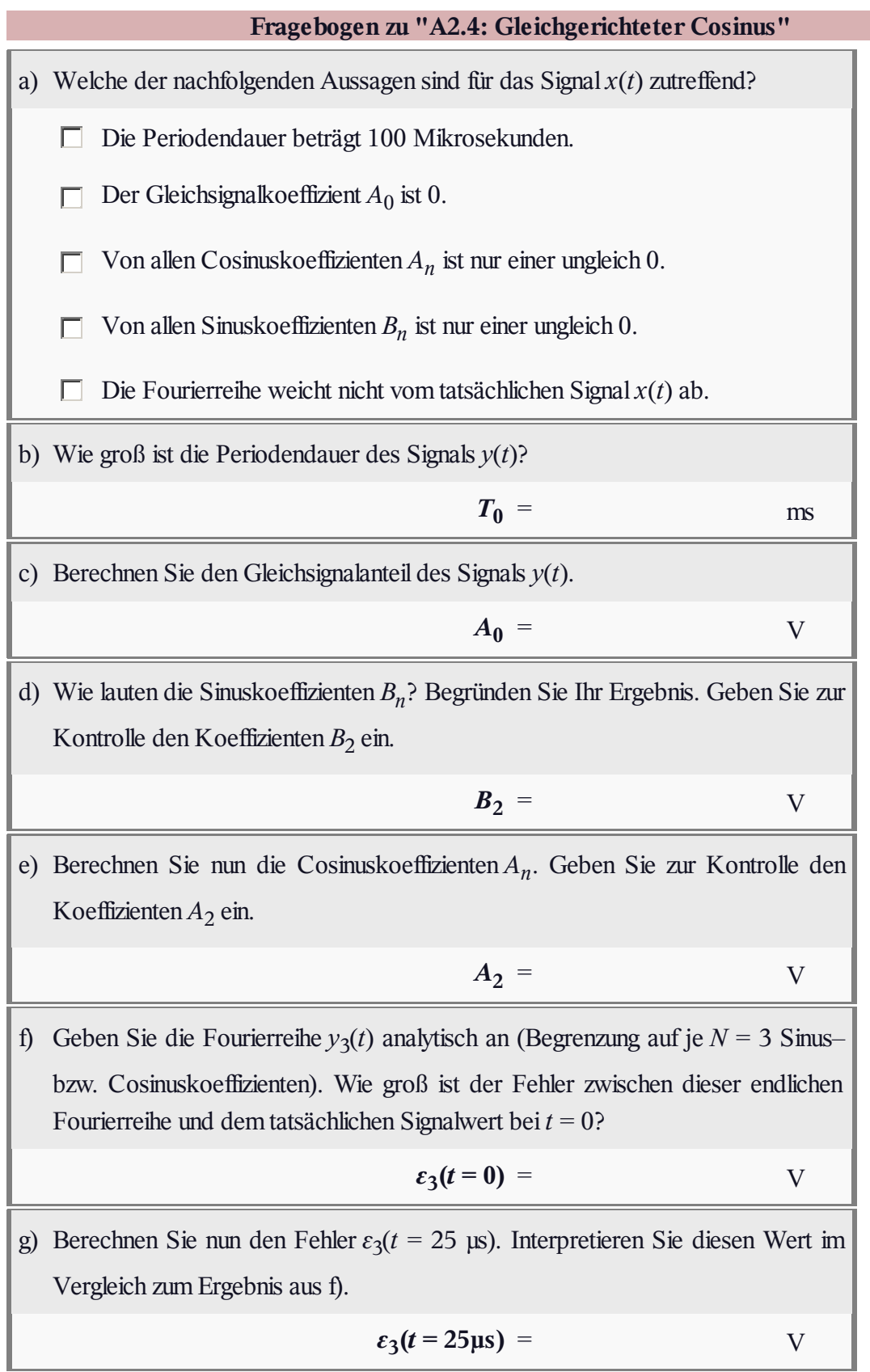

### **Z2.4: Dreiecksignal**

Wir betrachten das mit  $T_0$  periodische Signal  $x(t)$ entsprechend der nebenstehenden Skizze, wobei für den zweiten Signalparameter gilt:  $T_1 \leq T_0/2$ . Dieses Signal ist dimensionslos und auf 1 begrenzt.

In der Teilaufgabe (c) wird die auf nur *N* = 3 Koeffizienten basierende Fourierreihendarstellung  $x_3(t)$ 

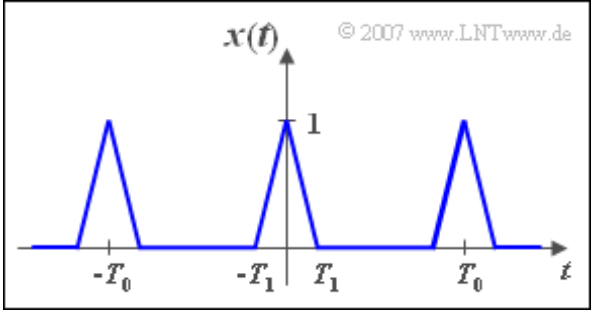

verwendet.

Die Differenz zwischen der abgebrochenen Fourierreihe und dem tatsächlichen Signal lautet:

$$
\varepsilon_3(t) = x_3(t) - x(t).
$$

**Hinweis:** Die Aufgabe bezieht sich auf die theoretischen Grundlagen von **Kapitel 2.4.** Diese sind in zwei Lernvideos zusammengefasst:

**Zur Berechnung der Fourierkoeffizienten** (Dauer 3:50)

**Eigenschaften und Genauigkeit der Fourierreihe** (Dauer Teil 1: 3:31 – Teil 2: 8:39)

Gegeben ist das folgende unbestimmte Integral:

$$
\int u \cdot \cos(au) \, \mathrm{d}u = \frac{\cos(au)}{a^2} + \frac{u \cdot \sin(au)}{a}.
$$

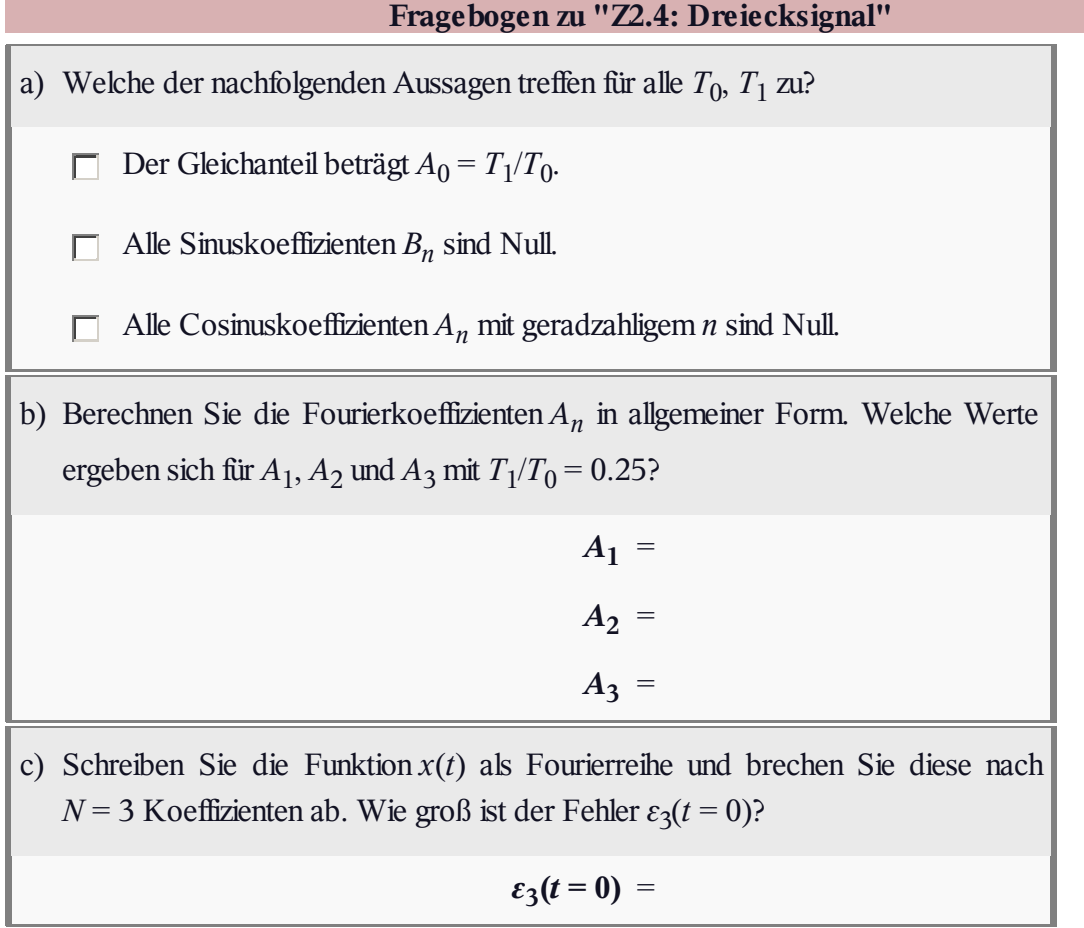

# **A2.5: Einweggleichrichtung**

Gesucht sind die Fourierkoeffizienten des Signals *x*(*t*), das sich durch die Einweggleichrichtung des Sinussignals *w*(*t*) mit der Amplitude π/2 ergibt.

Die Fourierreihendarstellung des oben skizzierten Signals *u*(*t*) wird als bekannt vorausgesetzt. Diese wurde bereits in der Aufgabe A2.4 ermittelt. Unter Berücksichtigung der Amplitude π/2 gilt hierfür:

$$
u(t) = 1 + \frac{2}{3}\cos(\omega_1 t) -
$$
  

$$
-\frac{2}{15}\cos(2\omega_1 t) + \frac{2}{35}\cos(3\omega_1 t) - \dots
$$

Die Grundkreisfrequenz ist mit *ω*<sup>1</sup> bezeichnet. Da aber die Periodendauer der Signale *u*(*t*) und *υ*(*t*) jeweils *T*/2 beträgt, gilt  $\omega_1 = 2\pi/(T/2) = 4\pi/T$ .

Weil in dieser Aufgabe die Signale *u*(*t*), *w*(*t*) und *x*(*t*) zueinander in Bezug gebracht werden sollen, muss auch das Signal *u*(*t*) mit der Periodendauer *T* des Signals *x*(*t*) dargestellt werden. Mit  $\omega_0 = 2\pi/T = \omega_1/2$ gilt somit gleichermaßen:

$$
u(t) = 1 + \frac{2}{3}\cos(2\omega_0 t) - \frac{2}{15}\cos(4\omega_0 t) + \frac{2}{35}\cos(6\omega_0 t) - \dots
$$

Für die Fourierkoeffizienten bedeutet dies:

- $\bullet$  der Gleichkoeffizient ergibt sich zu  $A_0 = 1$ ,
- alle Sinuskoeffizienten *B<sup>n</sup>* sind 0,
- $\bullet$  die Cosinuskoeffizienten mit ungeradzahligem  $n = 1, 3, 5, \dots$  sind 0,
- $\bullet$  die Cosinuskoeffizienten mit geradzahligem  $n = 2, 4, 6, \dots$  sind ungleich 0:

$$
A_n = (-1)^{n/2+1} \frac{2}{n^2 - 1}.
$$

Daraus ergeben sich folgende Zahlenwerte:

$$
A_1 = A_3 = A_5 = \cdots = 0,
$$

 $A_2 = 2/3$ ;  $A_4 = -2/15$ ;  $A_6 = 2/35$ ;  $A_8 = -2/63$ .

**Hinweis:** Die Aufgabe bezieht sich auf die theoretischen Grundlagen von **Kapitel 2.4.** Diese sind in zwei Lernvideos zusammengefasst:

#### **Zur Berechnung der Fourierkoeffizienten** (Dauer 3:50)

**Eigenschaften und Genauigkeit der Fourierreihe** (Dauer Teil 1: 3:31 – Teil 2: 8:39)

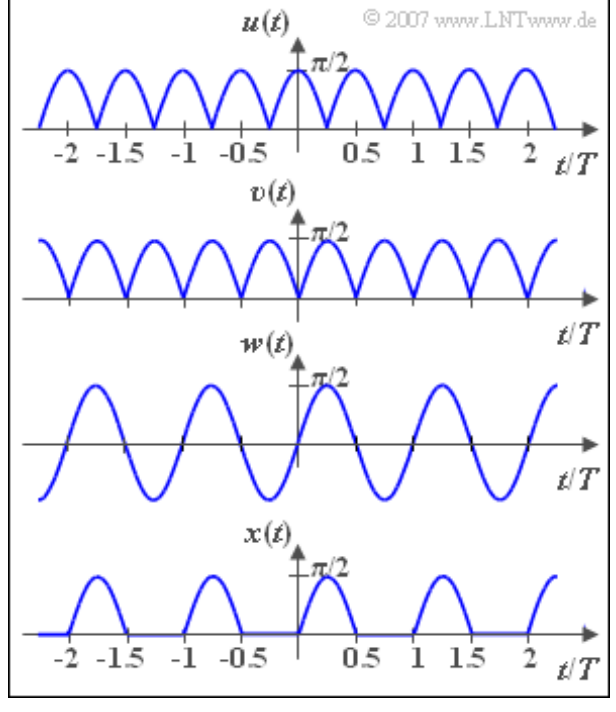

#### **Fragebogen zu "A2.5: Einweggleichrichtung"**

a) Berechnen Sie die Fourierkoeffizienten des Signals *υ*(*t*). Welchen Wert besitzt der Koeffizient *A*2?

**Signal**  $v(t)$ :  $A_2$  =

b) Berechnen Sie die Fourierkoeffizienten des Signals *w*(*t*). Welchen Wert besitzt der Koeffizient *B*1?

**Signal**  $w(t)$ :  $B_1$  =

c) Wie kann *x*(*t*) aus *υ*(*t*) und *w*(*t*) zusammengesetzt werden? Geben Sie die entsprechenden Fourierkoeffizienten des Signals *x*(*t*) an, insbesondere

**Signal**  $x(t)$ :  $A_0$  =

**Signal**  $x(t)$ :  $B_1$  =

**Signal**  $x(t)$ **:**  $A_2$  =

# **Z2.5: Rechtecksignale**

Das mit der Zeit  $T_0$  periodische Signal  $x(t)$  wird durch den einzigen Parameter Δ*t* beschrieben; die Amplitude der Rechteckimpulse sei jeweils 1. Da *x*(*t*) gerade ist, sind alle Sinuskoeffizienten  $B_n = 0$ .

Der Gleichsignalkoeffizient ist  $A_0 = \Delta t/T_0$  und für die Cosinuskoeffizienten gilt:

$$
A_n = \frac{2}{n\pi} \cdot \sin(n\pi \Delta t/T_0).
$$

In den Teilaufgaben a) und b) wird das Signal *x*(*t*) für die zwei Parameterwerte Δ*t*/*T*<sub>0</sub> = 0.5 bzw. Δ*t*/*T*<sup>0</sup> = 0.25 analysiert. Danach betrachten wir die beiden ebenfalls in der Abbildung dargestellten Signale *y*(*t*) und *z*(*t*), jeweils mit  $\Delta t/T_0 = 0.25$ .

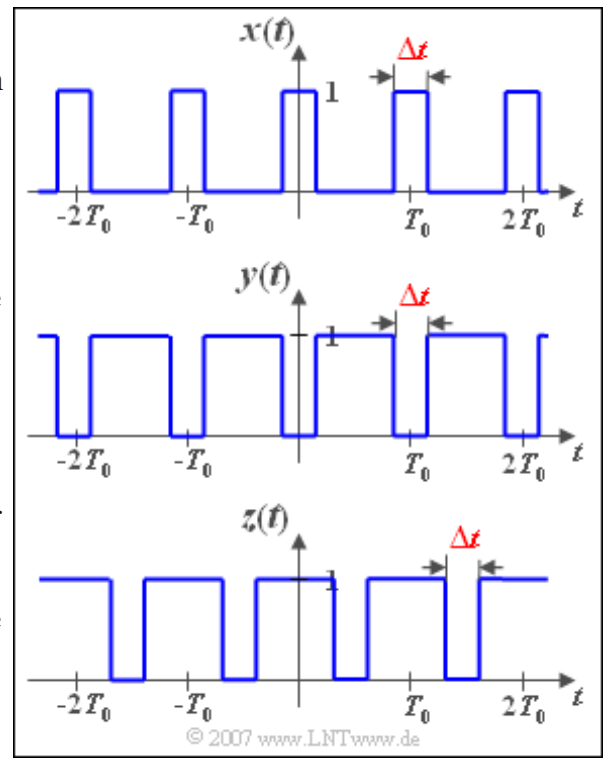

**Hinweis:** Die Aufgabe bezieht sich auf die theoretischen Grundlagen von **Kapitel 2.4.** Diese sind in zwei Lernvideos zusammengefasst:

**Zur Berechnung der Fourierkoeffizienten** (Dauer 3:50)

**Eigenschaften und Genauigkeit der Fourierreihe** (Dauer Teil 1: 3:31 – Teil 2: 8:39)

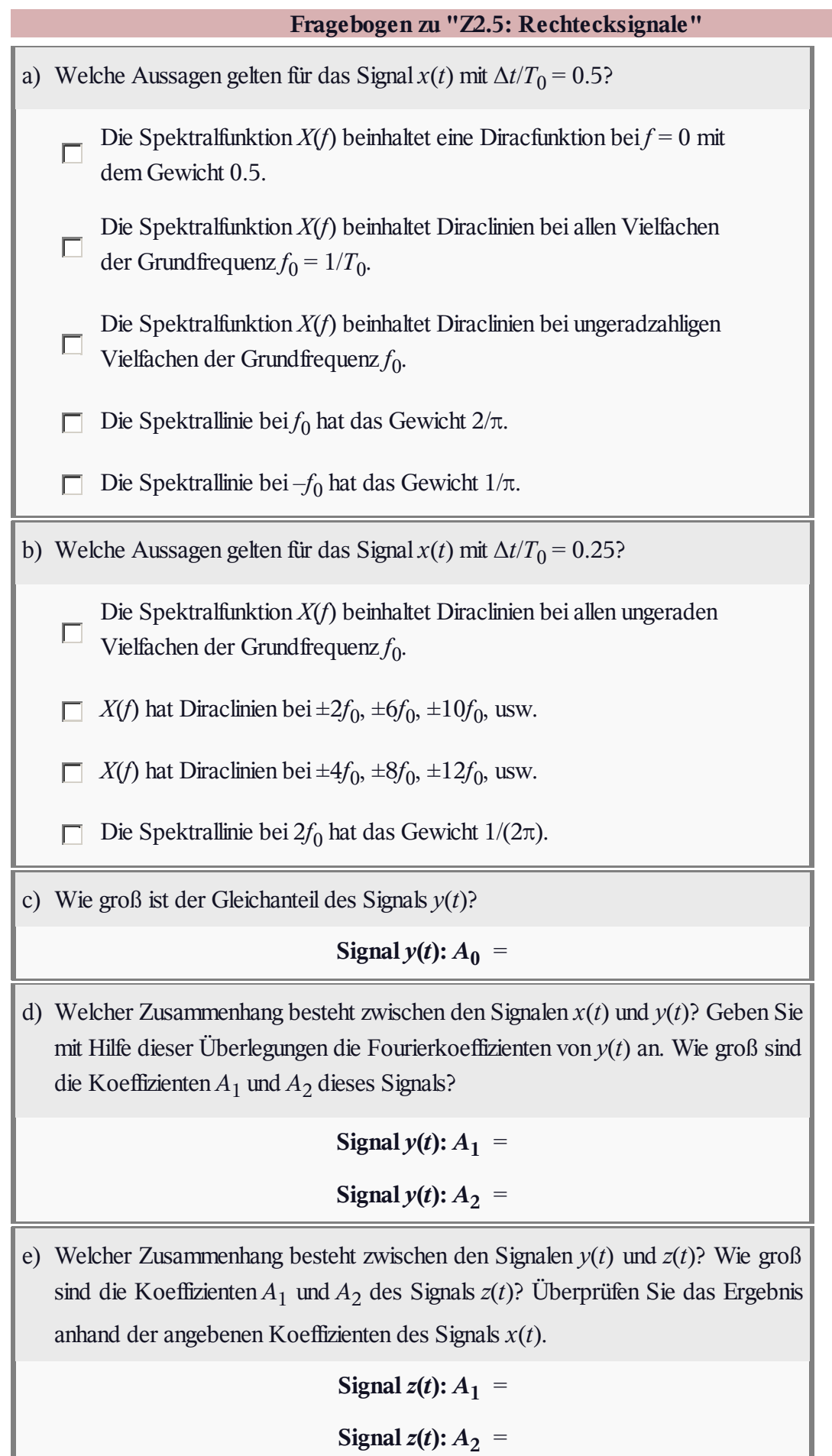

# **A2.6: Komplexe Fourierreihe**

Wir betrachten das Signal *x*(*t*), das durch die beiden Parameter  $T_0$  und  $T_1$  festgelegt ist, wobei stets  $T_1 \leq$ *T*<sup>0</sup> gelten soll. Für die komplexen Fourierkoeffizienten

$$
D_n = \frac{1}{T_0} \int_0^{T_0} x(t) \cdot e^{-jn\omega_0 t} dt
$$

dieses Signals erhält man nach mathematischen Umformungen:

$$
D_n = \frac{T_0/T_1}{(2\pi n)^2} \left(1 - e^{-j2\pi nT_1/T_0}\right) - \frac{j}{2\pi n}.
$$

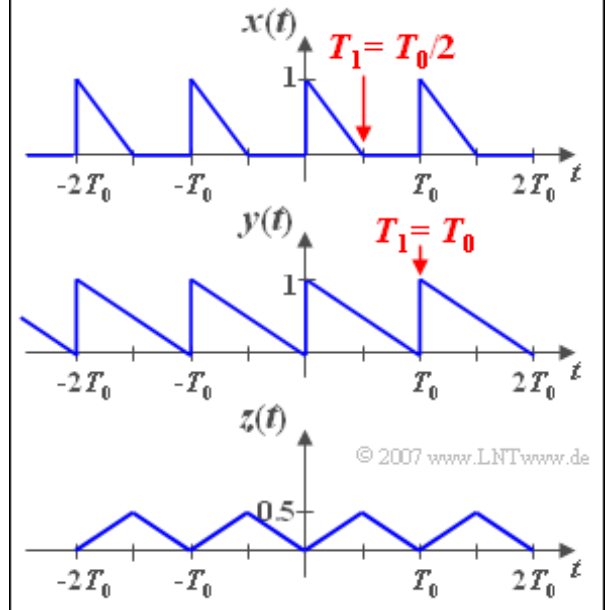

Der in der Teilaufgabe c) behandelte Parametersatz

(mit  $T_1 = T_0/2$ ) ist als das Signal  $x(t)$  dargestellt. Für  $T_1 = T_0$  (Teilaufgabe b) ergibt sich die Funktion *y*(*t*). Im letzten Punkt wird das Signal*z*(*t*) betrachtet. Die Fourierkoeffizienten von *z*(*t*) lauten:

$$
A_0 = 1/4,
$$
  
\n
$$
A_n = \begin{cases} \frac{-2}{(\pi n)^2} & \text{für geradzahliges } n, \\ 0 & \text{für ungeradzahliges } n, \end{cases}
$$
  
\n
$$
B_n = 0 \text{ für alle } n.
$$

**Hinweis:** Diese Aufgabe bezieht sich auf die Seite **Komplexe Fourierreihe** im Kapitel 2.4.

# **Fragebogen zu "A2.6: Komplexe Fourierreihe"** a) Berechnen Sie den Koeffizienten  $D_0$  und zeigen Sie, dass dieser stets reell ist. Welcher Wert ergibt sich für  $T_1 = T_0/2$ , also für das Signal  $x(t)$ ? Signal  $x(t)$ :  $D_0$  = b) Berechnen Sie für den Sonderfall  $T_1 = T_0$  entsprechend dem Signal  $y(t)$  die komplexen Fourierkoeffizienten  $D_n$  für  $n \neq 0$ . Wie lauten die Koeffizienten  $A_n$ und  $B_n$ , insbesondere für  $n = 1$ ? Signal  $y(t)$ :  $A_1$  = Signal  $y(t): B_1 =$ c) Berechnen Sie nun für das Signal  $x(t)$  mit  $T_1 = T_0/2$  die Koeffizienten  $A_n$  und  $B_n$ für  $n \neq 0$ . Welche Werte ergeben sich hier für  $A_1$  und  $B_1$ ? Signal  $x(t)$ :  $A_1$  = Signal  $x(t)$ :  $B_1$  = d) Welche der folgenden Aussagen treffen bezüglich *x*(*t*), *y*(*t*) und *z*(*t*) zu? Es gilt  $x(t) = y(t) + z(t)$ . Es gilt  $x(t) = y(t) - z(t)$ . Die Cosinuskoeffizienten *A<sup>n</sup>* von *x*(*t*) und *z*(*t*) sind identisch. П Die Koeffizienten  $A_n$  von  $x(t)$  und  $z(t)$  sind betragsgleich. П Die Sinuskoeffizienten  $B_n$  von  $y(t)$  und  $z(t)$  sind identisch. П

# **Z2.6: Betrag und Phase**

Es soll der Zusammenhang zwischen

- den reellen Fourierkoeffizienten *A<sup>n</sup>* und *B<sup>n</sup>* ,
- den komplexen Koeffizienten *D<sup>n</sup>* , sowie
- den Betrags–/Phasenkoeffizienten (*C<sup>n</sup>* , *φ<sup>n</sup>* )

aufgezeigt werden.

Dazu betrachten wir das periodische Signal

 $x(t) = 1V + 2V \cdot \cos(\omega_0 t) + 2V \cdot \cos(2\omega_0 t) - 1V \cdot \sin(2\omega_0 t) - 1V \cdot \sin(3\omega_0 t).$ 

Dieses Signal ist in obiger Grafik im Bereich von  $-2T_0$  bis  $+2T_0$  dargestellt.

**Hinweis:** Diese Aufgabe bezieht sich auf den Lehrstoff von **Kapitel 2.4.**

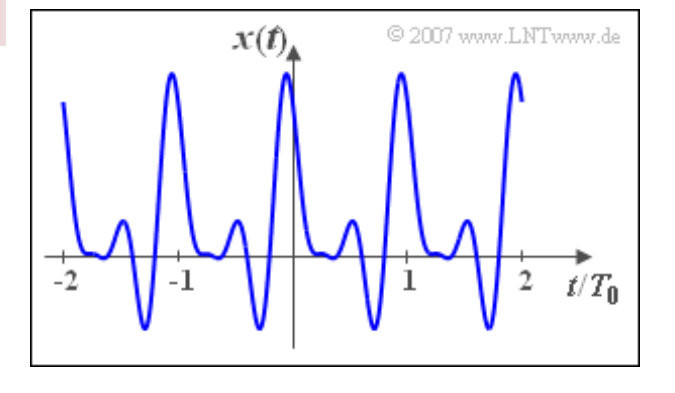

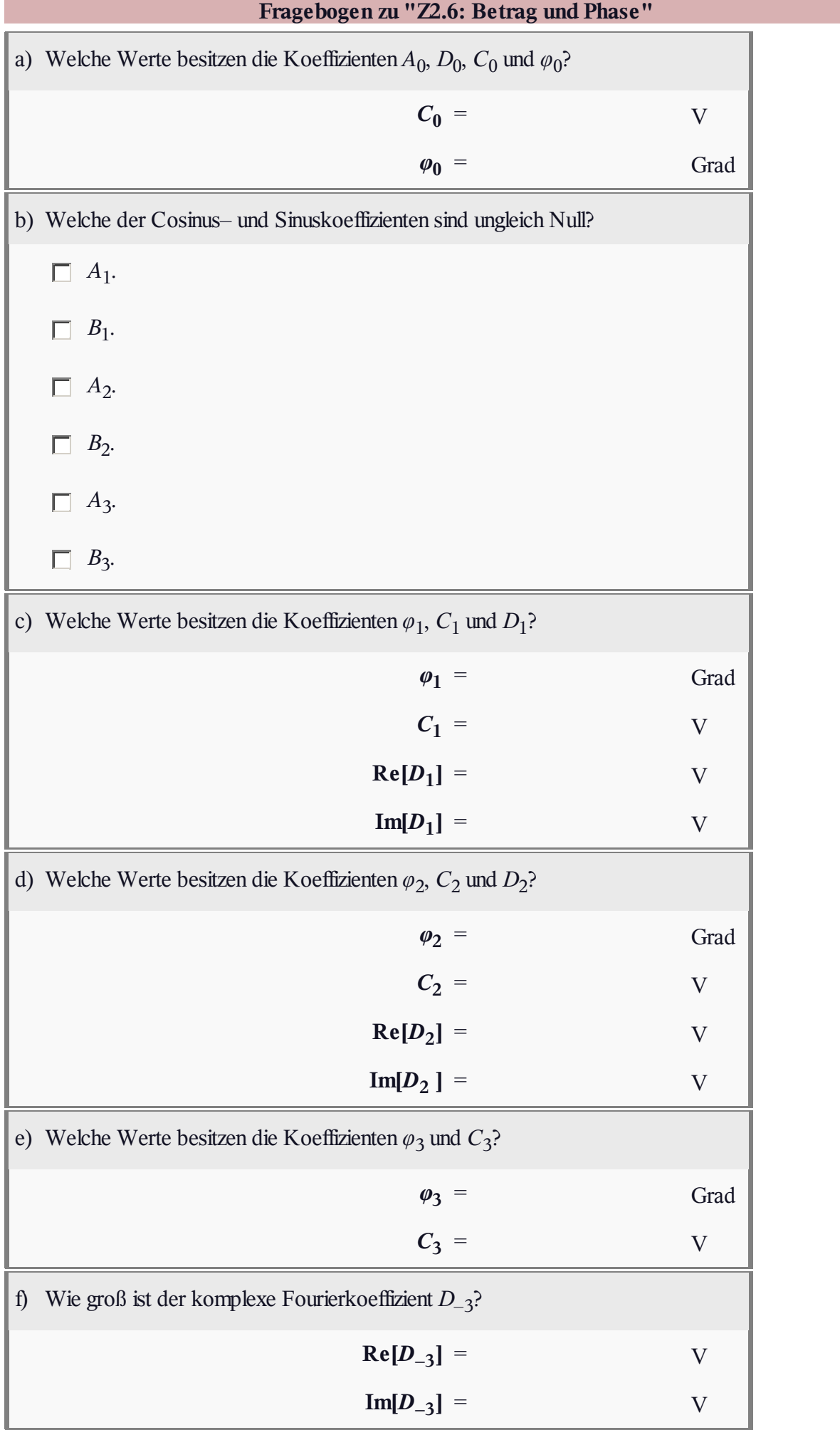